**Адрес сайта: web2edu.ru**

**Логин и пароль выдает классный руководитель**

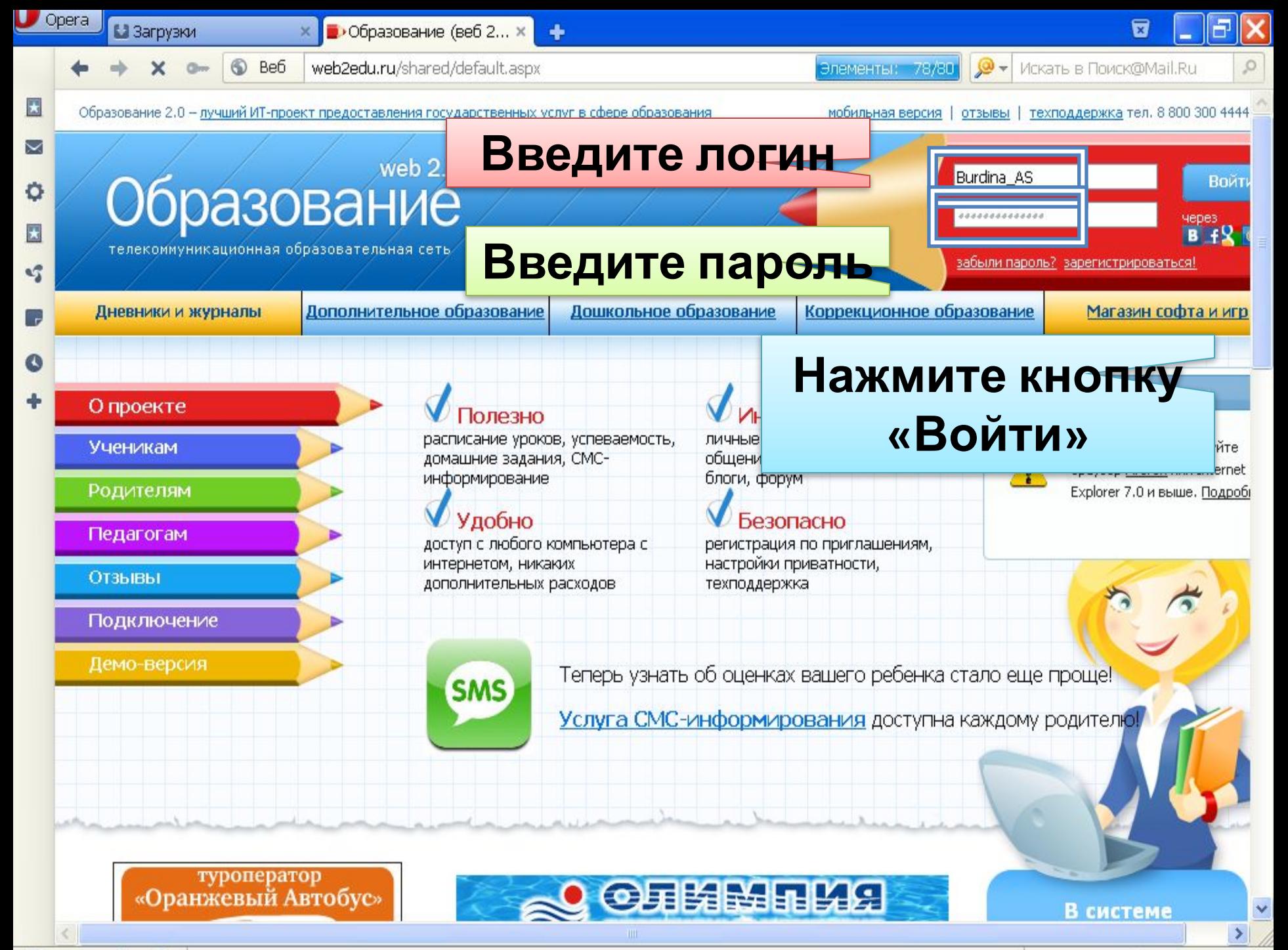

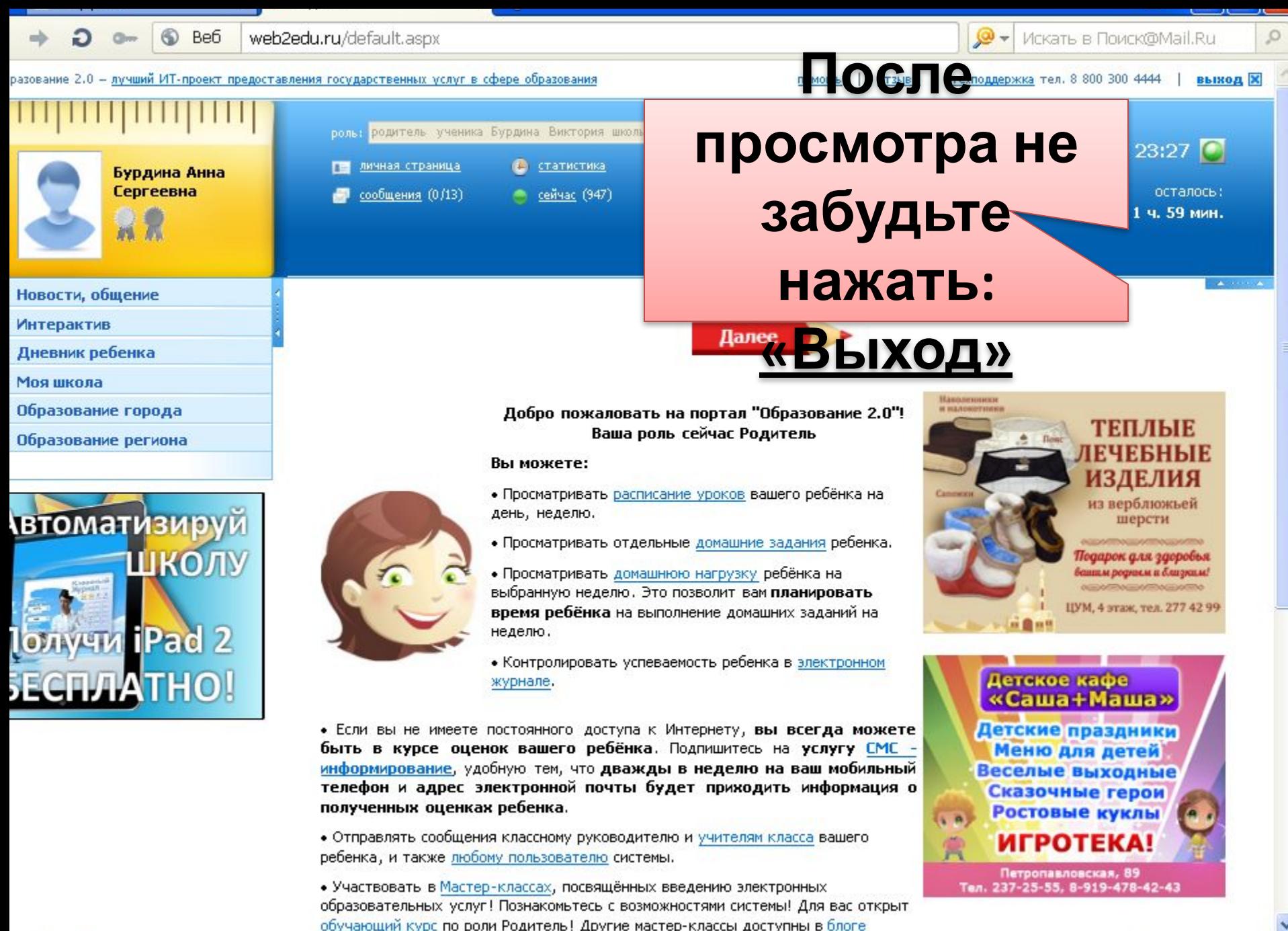

## **Отображается: расписание – тема урока – домашнее задание – время на выполнение Д/З**

**Просмотр дневника**

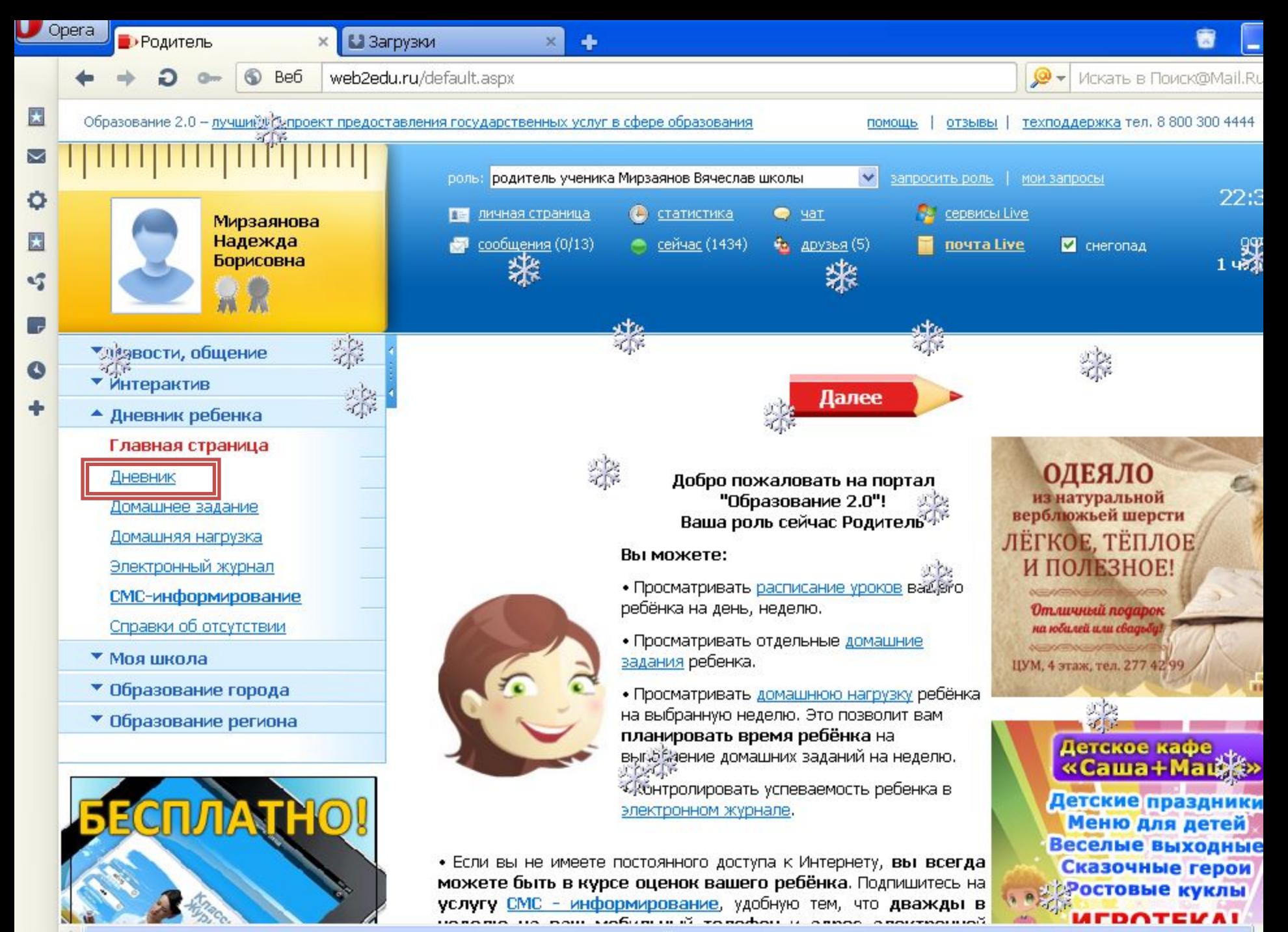

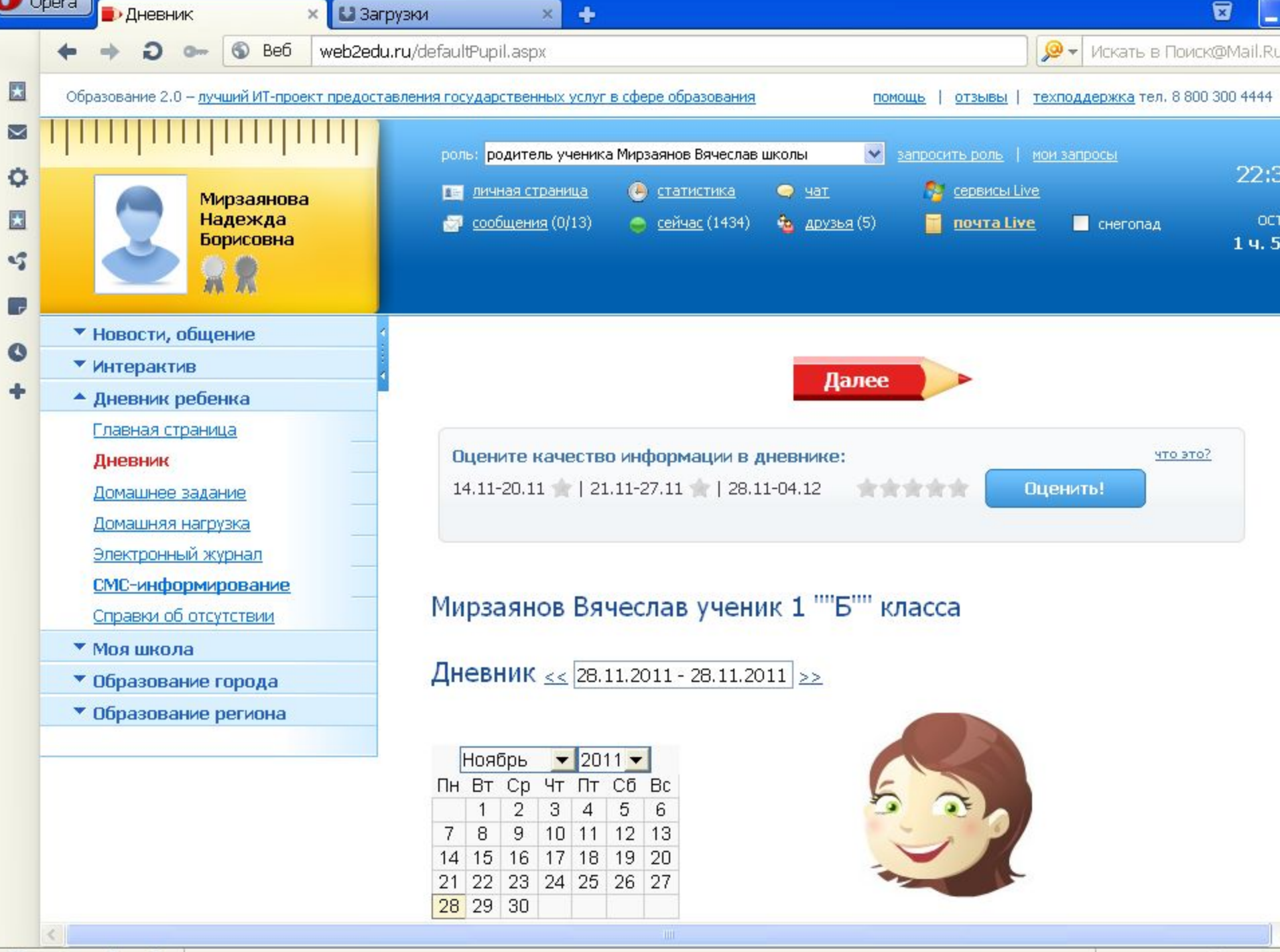

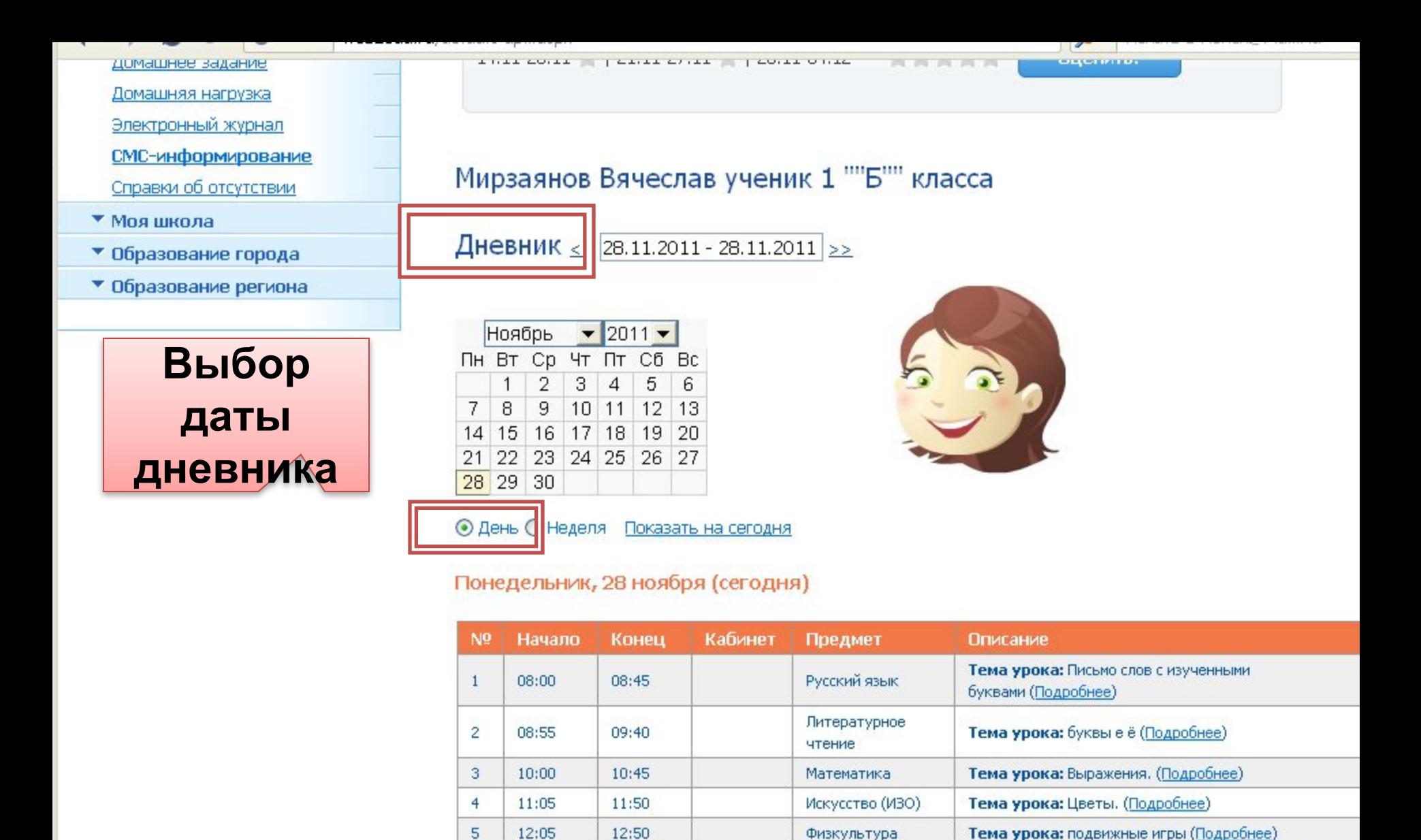

Распечатать дневник

С Образование (ве...

 $\mathbf{e}^{\alpha}_{\delta}$ 

пуск

 $\bullet$ 

**• Дневник - Opera** 

Microsoft PowerP...

(2) 图 图 22

EN.

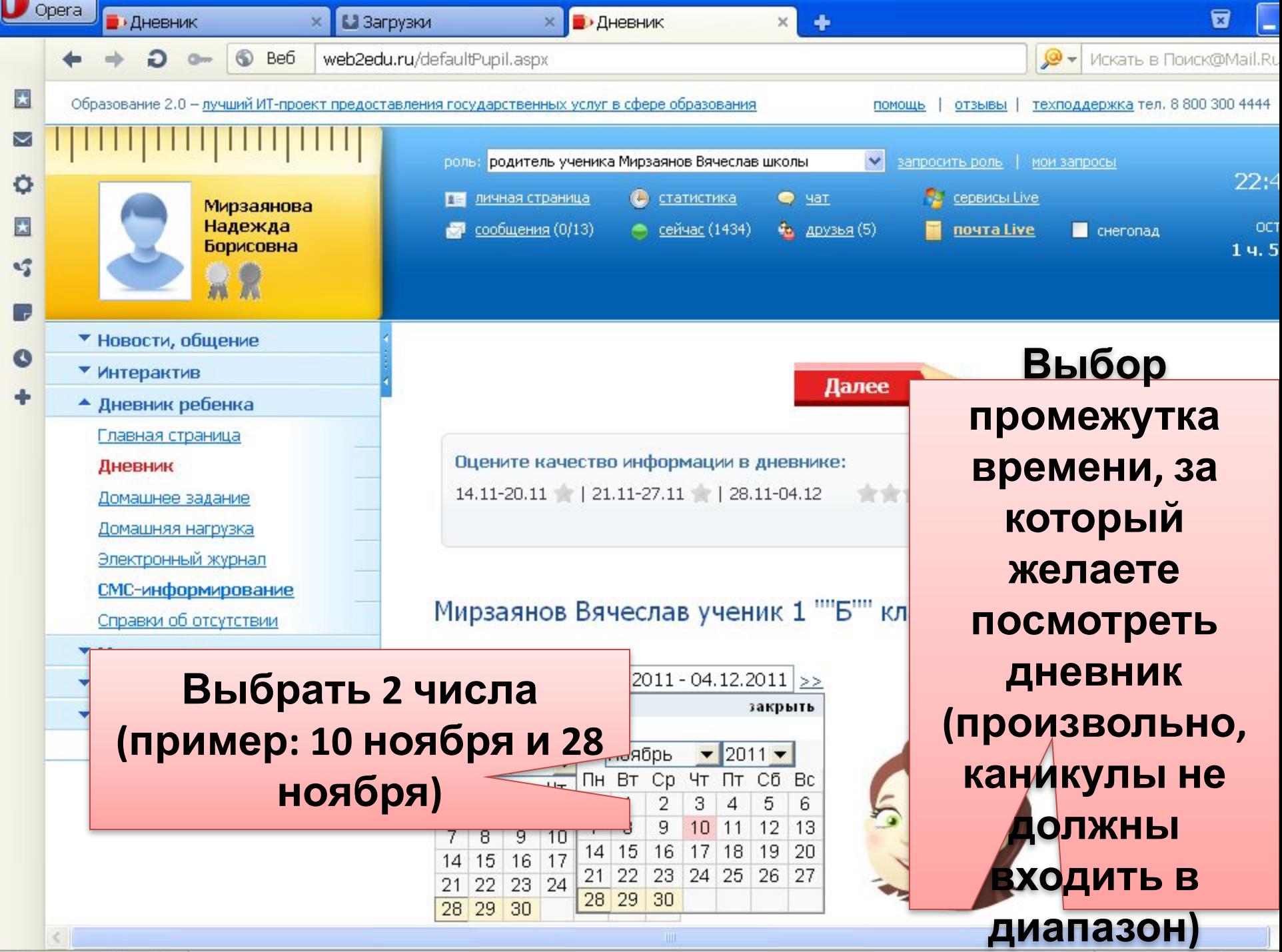

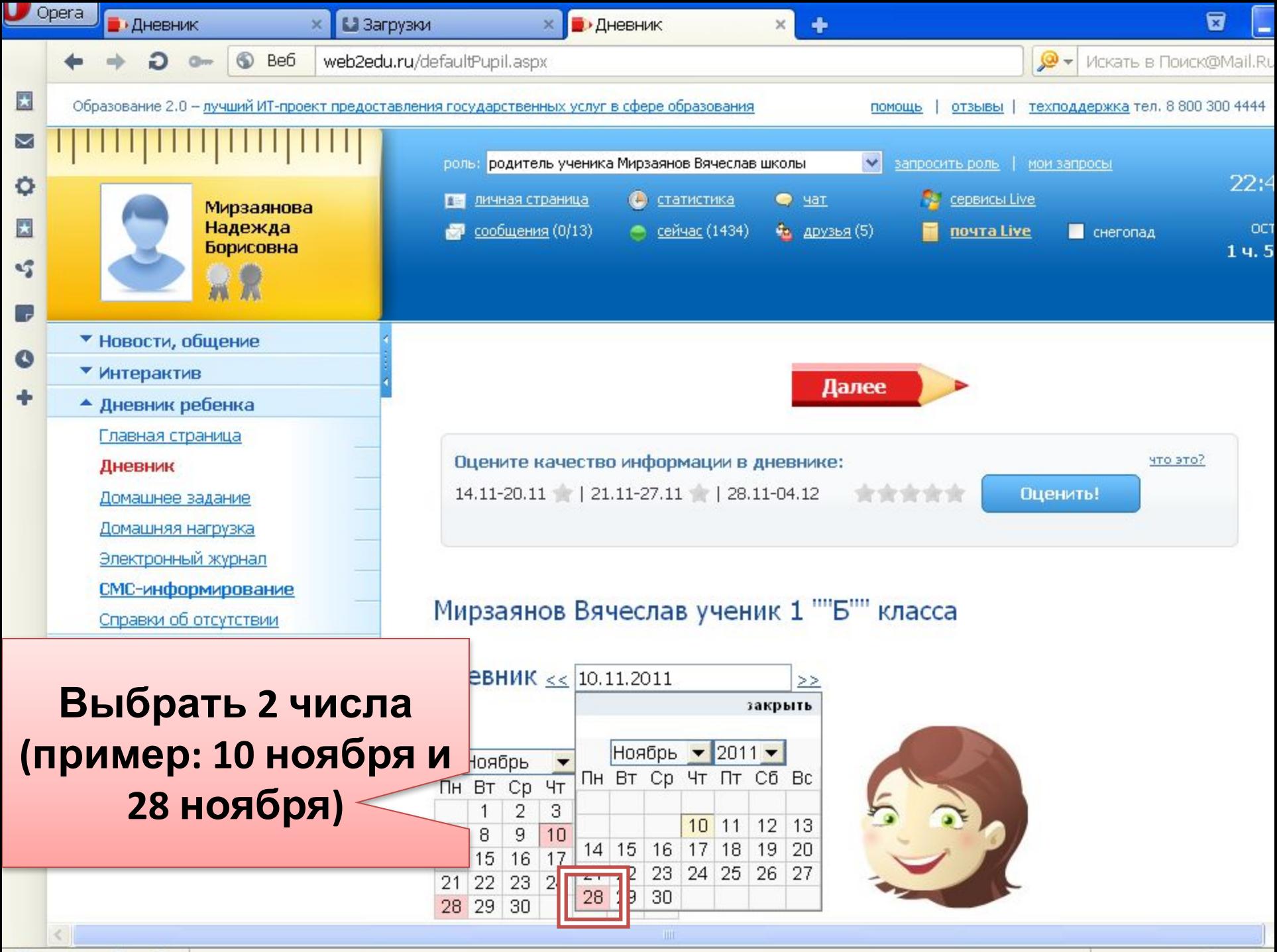

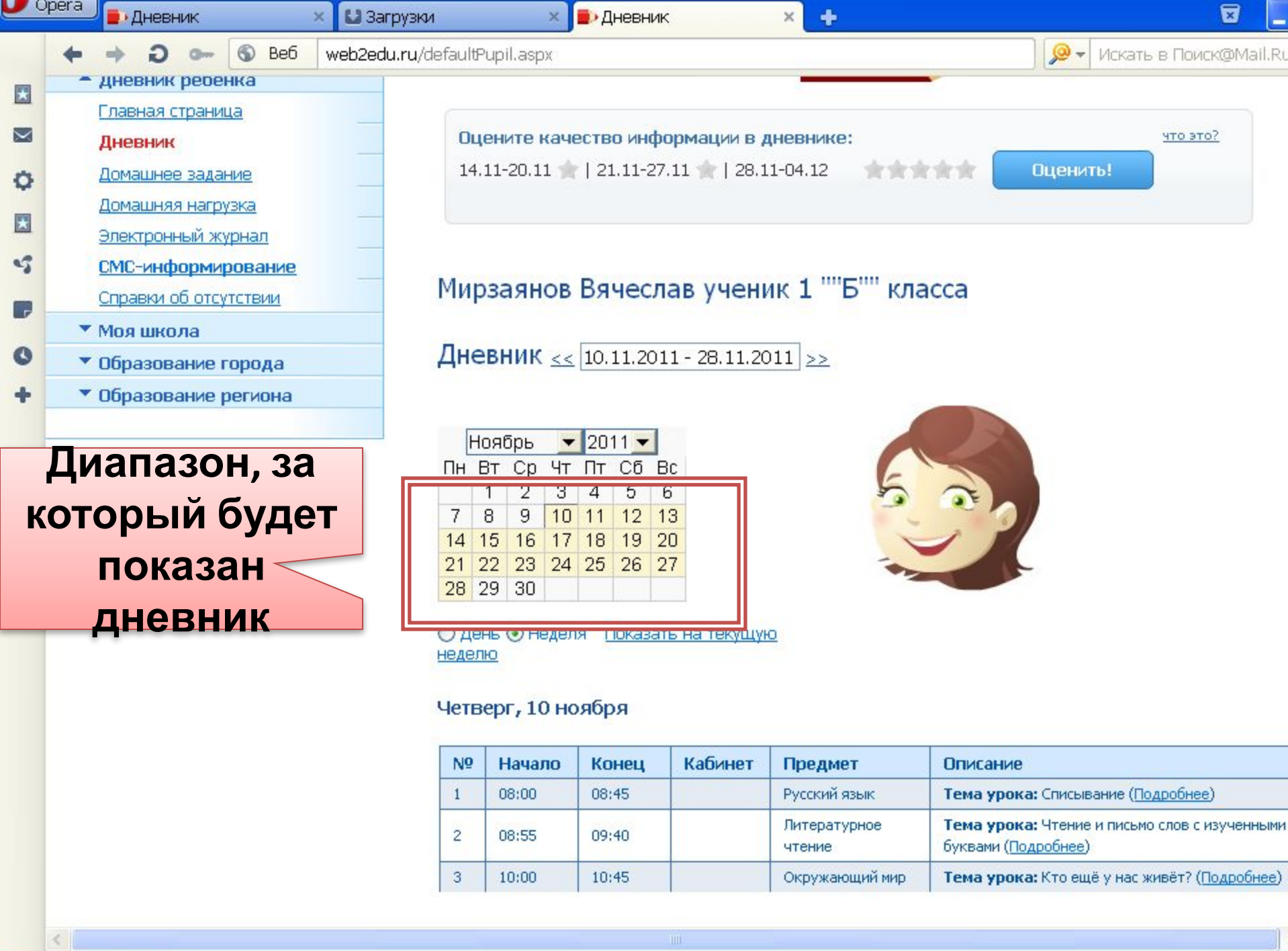

. .

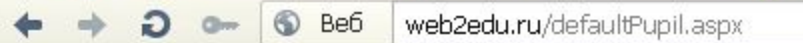

### $\phi \cdot \text{Mckarb } B$  Поиск@Mail.Ru

## Понедельник, 14 ноября

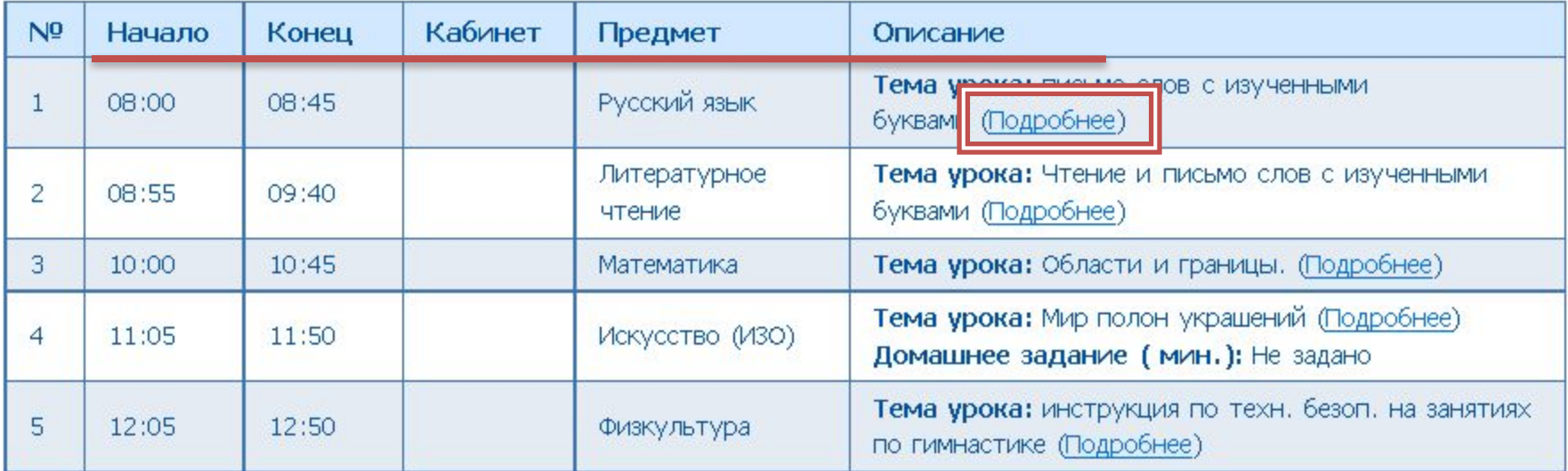

## Вторник, 15 ноября

 $\langle$ 

۵

 $\mathbf{v}_i^a$ 

 $\bullet$ 

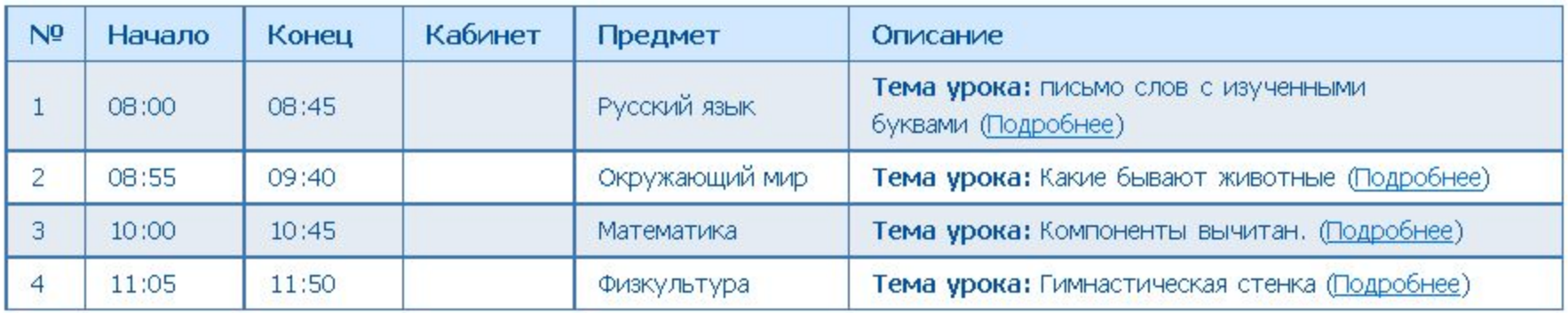

۸

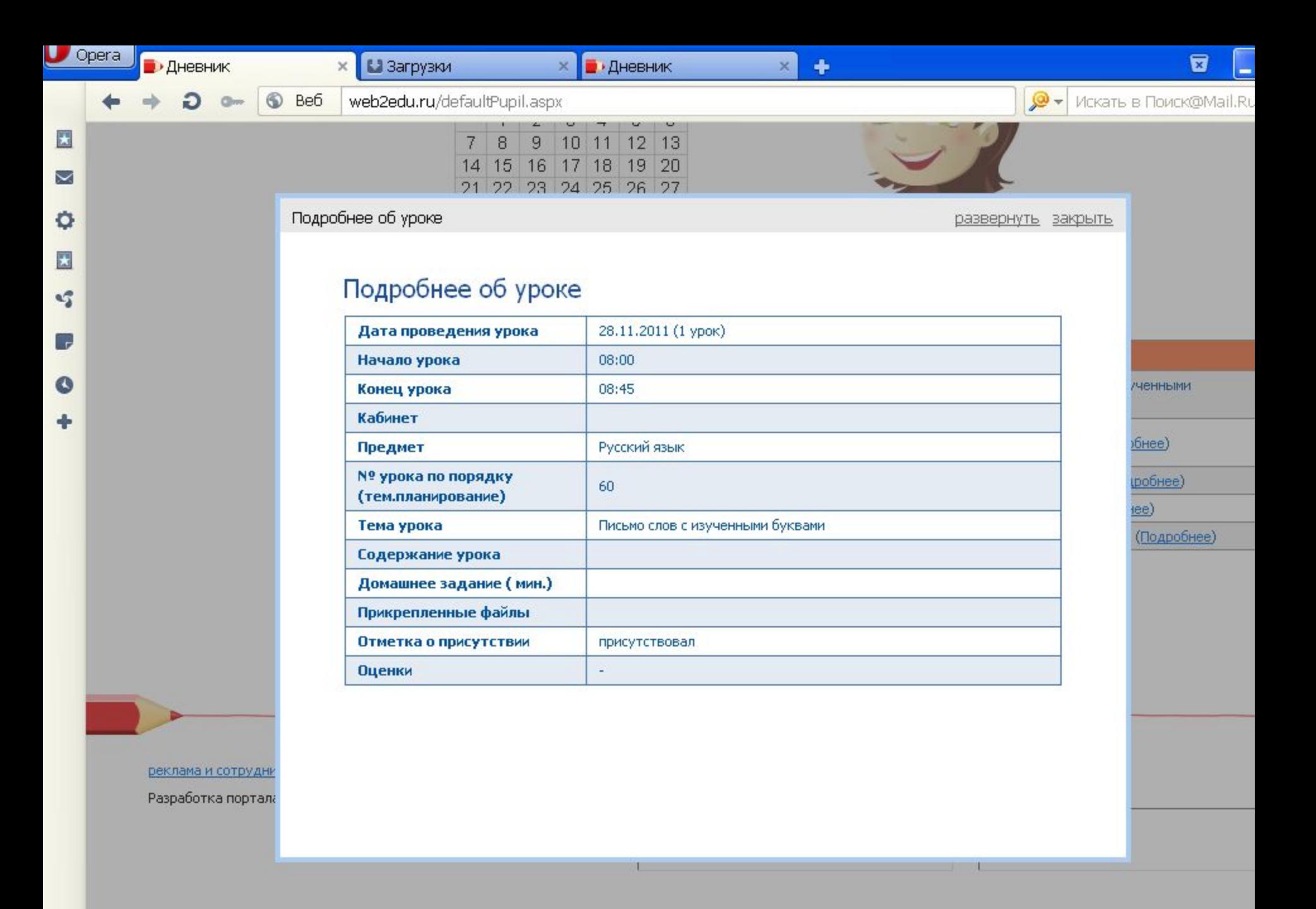

 $\leq$ 

# **Просмотр домашнего задания**

**Выберите: 1.дневник ребенка, 2.домашнее задание**

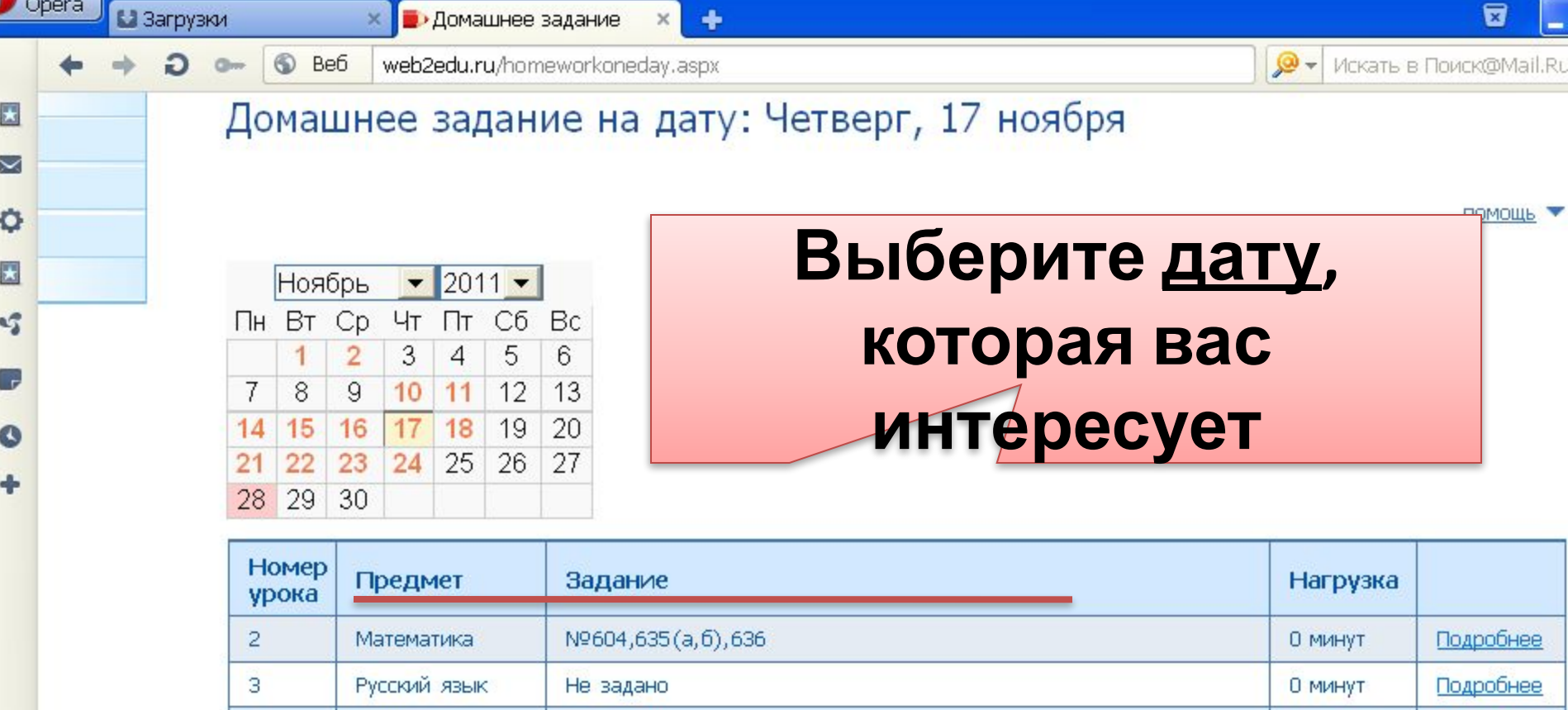

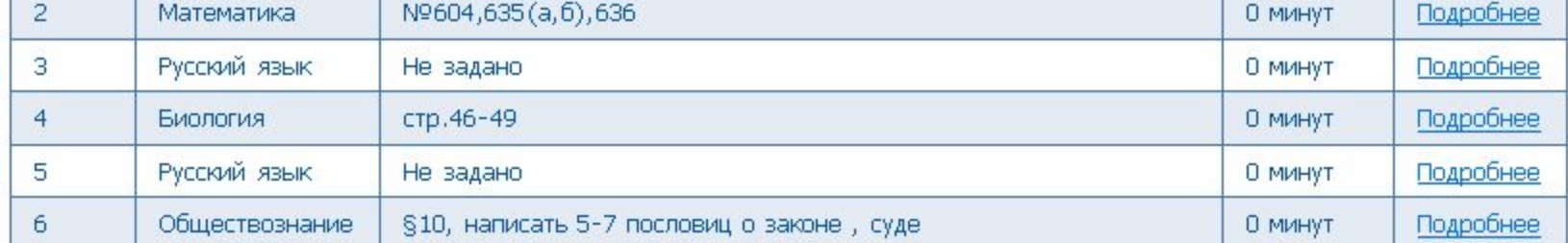

Время на выполнение всех домашних заданий: 0 мин.

**В Распечатать домашнее задание** 

 $\overline{\left( \right. }%$ 

# **Электронный журнал Просмотр оценок и комментариев учителей**

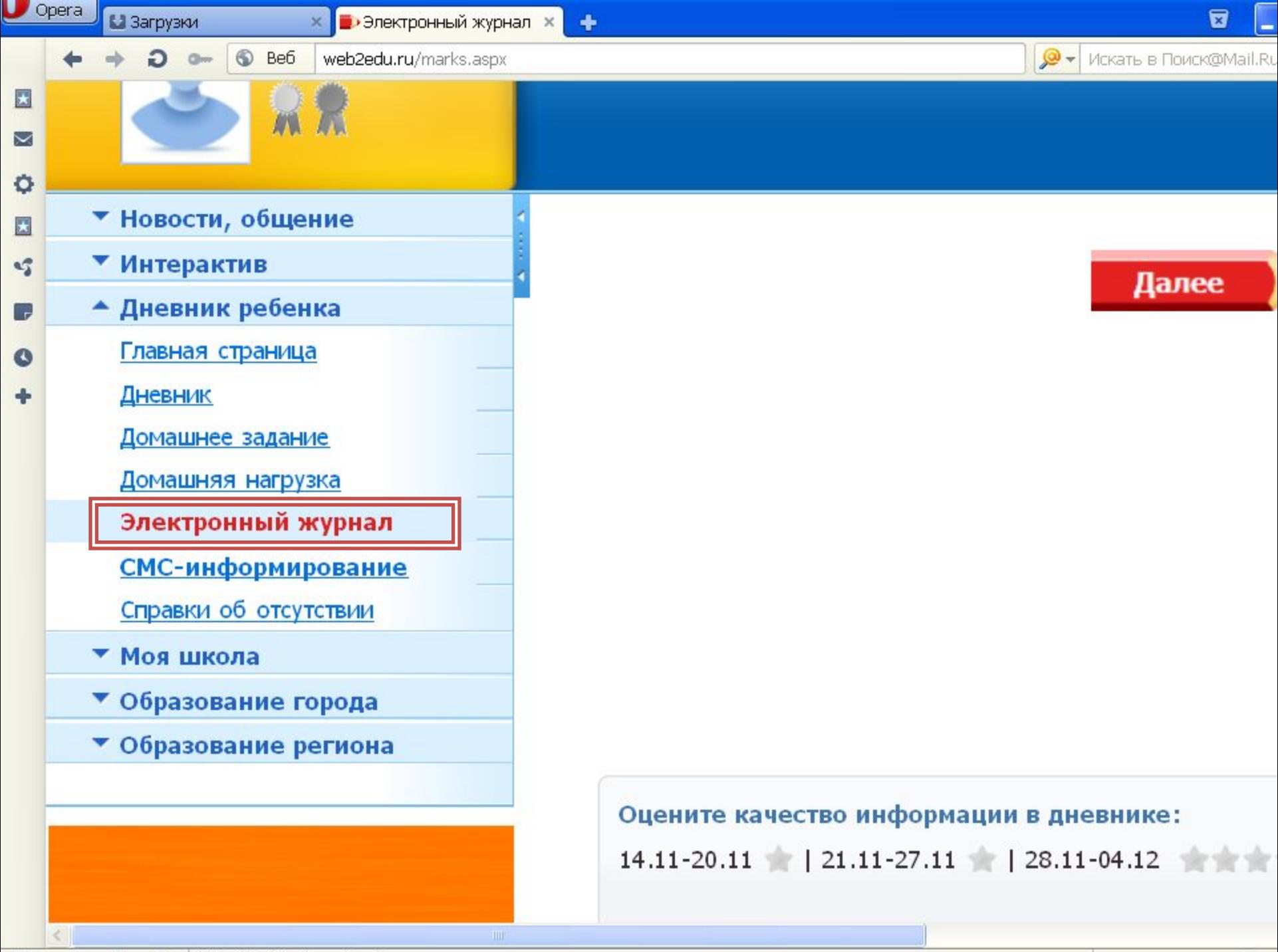

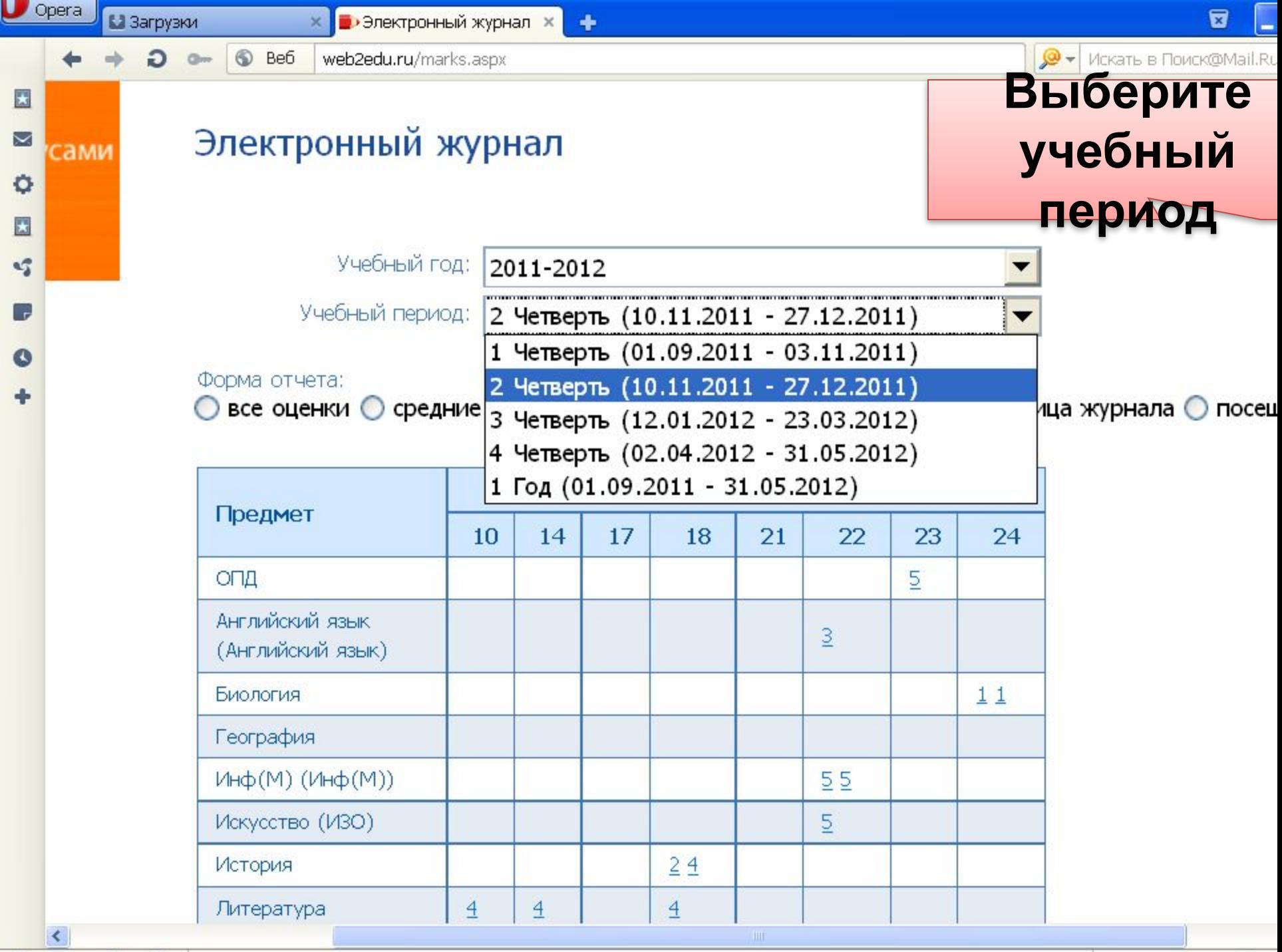

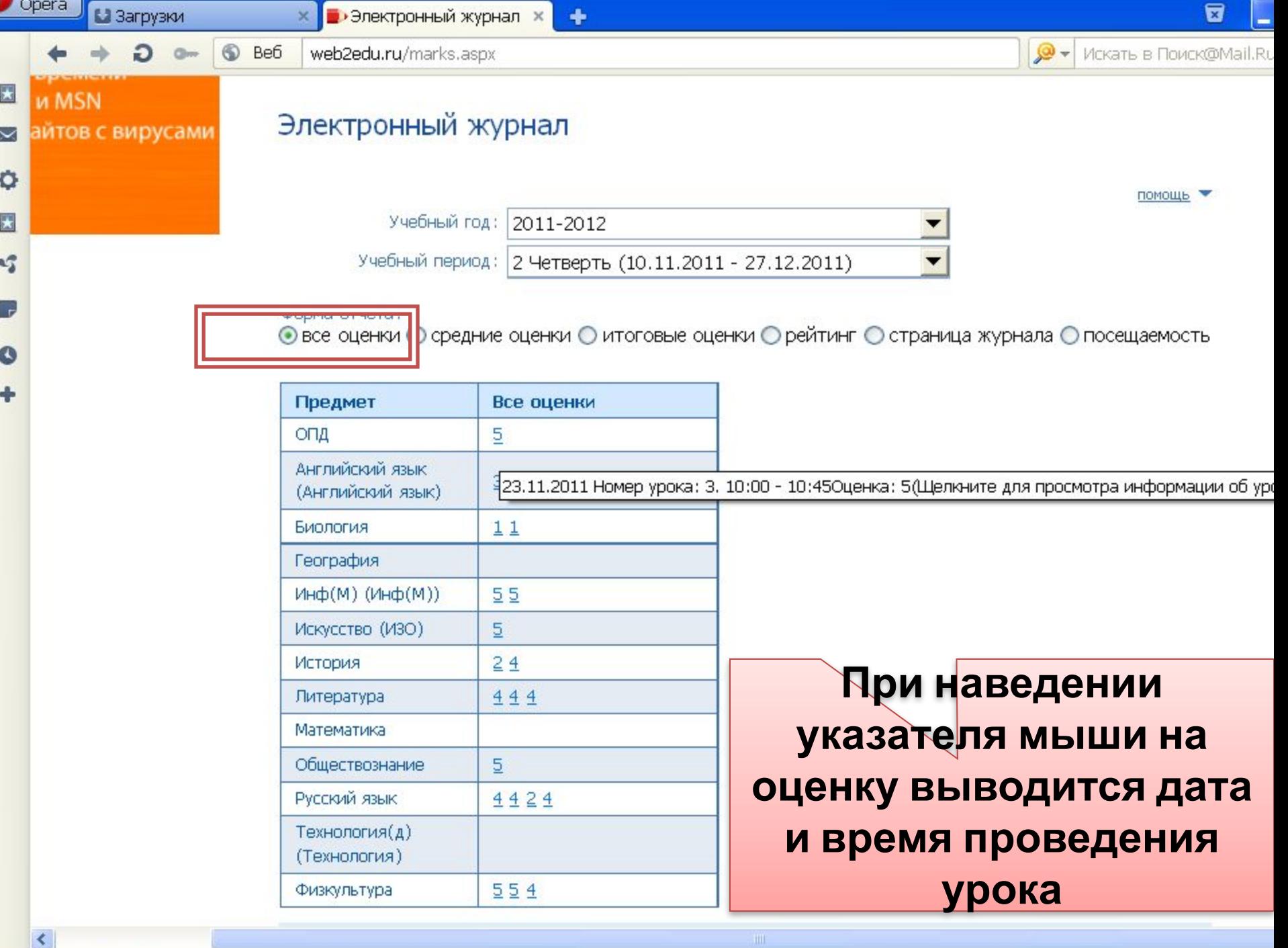

The County of the County

 $-$ 

-

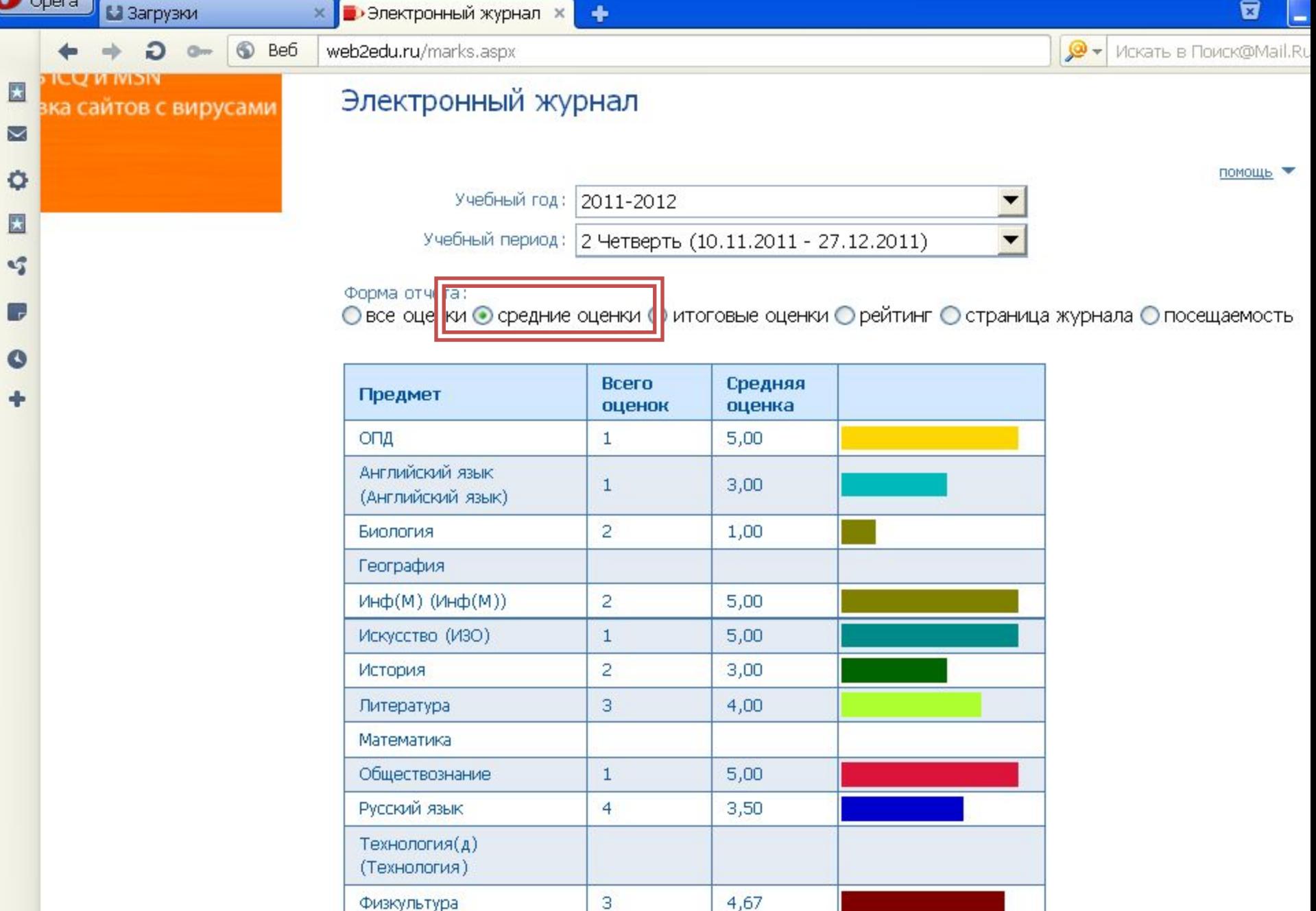

 $\overline{\left( \right. }%$ 

 $\sqrt{2}$ 

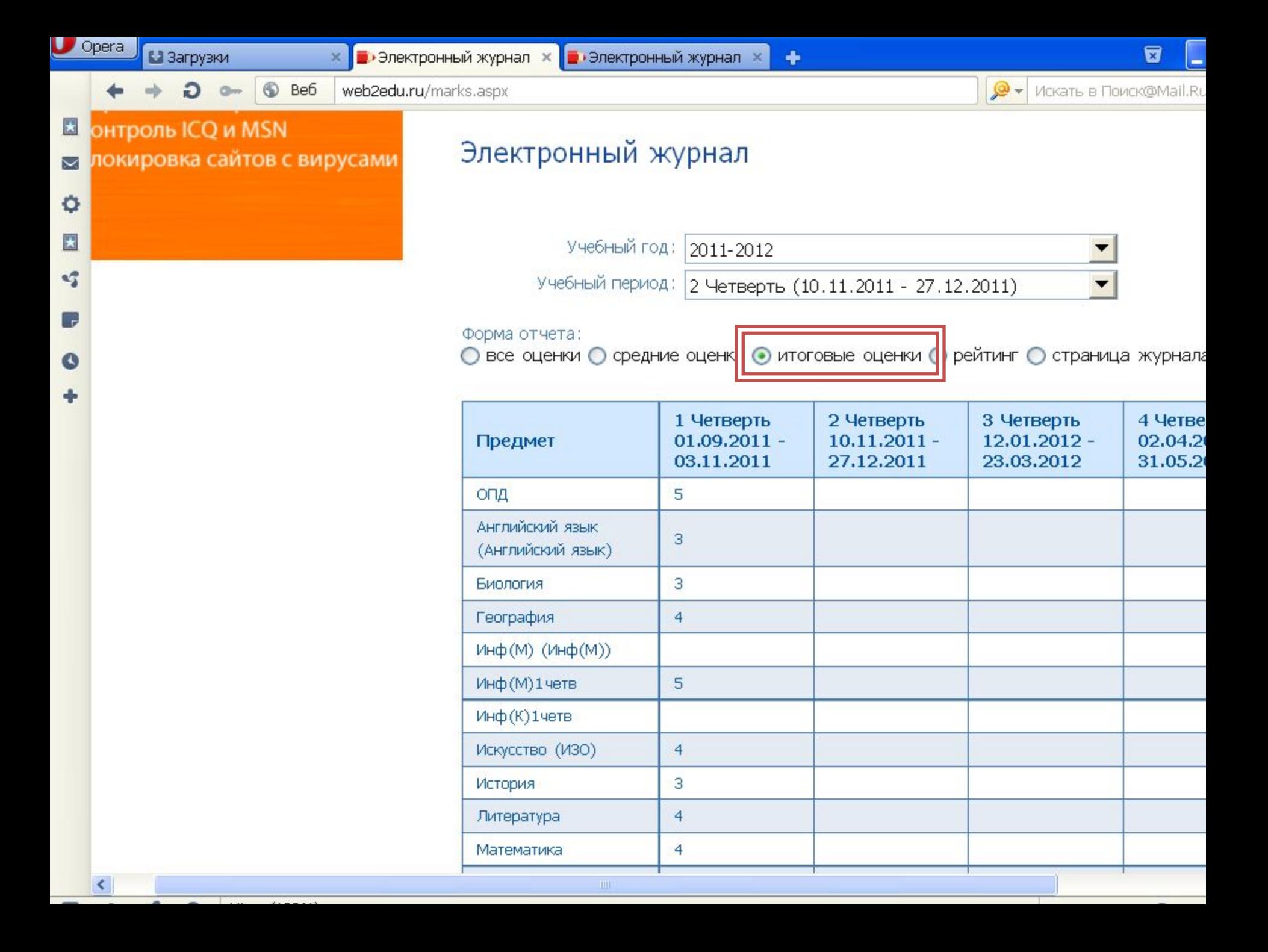

≺

 $\mathbf{e}^{\sigma}_{\delta}$ 

 $\bullet$ 

помощь •

#### ский Контроль Электронный журнал

Учебный год: 2011-2012 ▼

▼

Учебный период: 2 Четверть (10.11.2011 - 27.12.2011)

#### Форма отчета:

© все оценки ⊙ средние оценки ○ итоговые оценки ○ рейтинг ⊙ страница журнала (Ппосещаемость

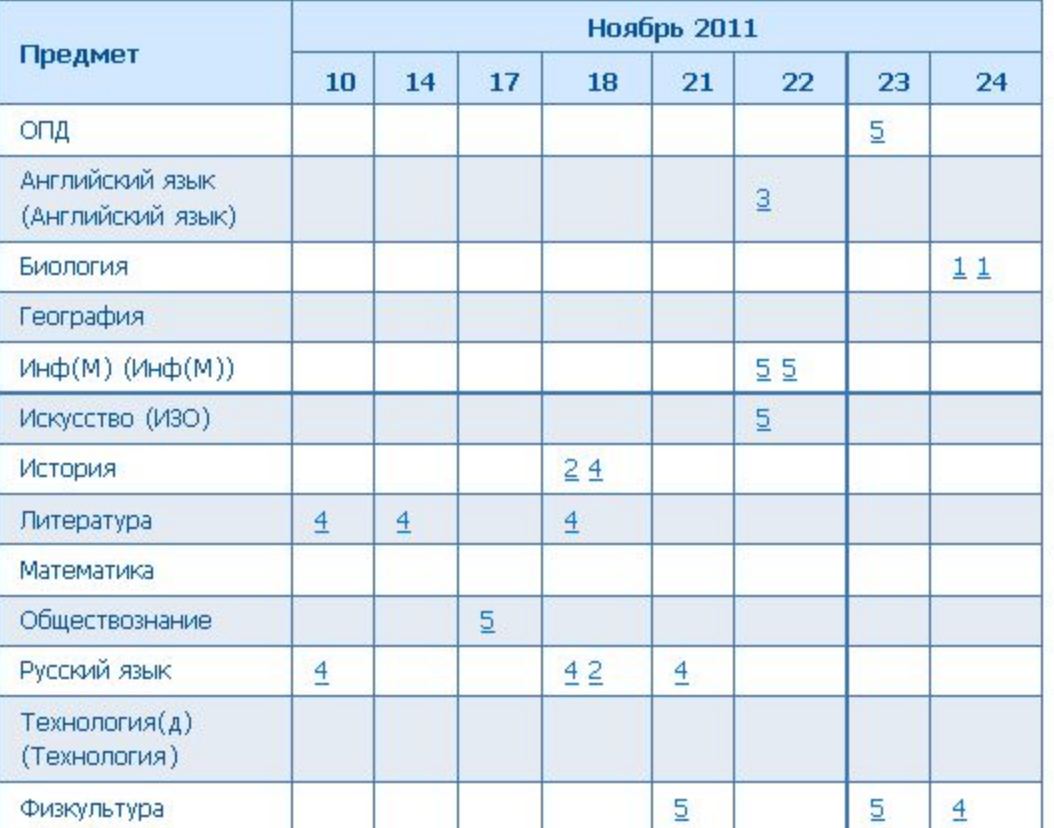

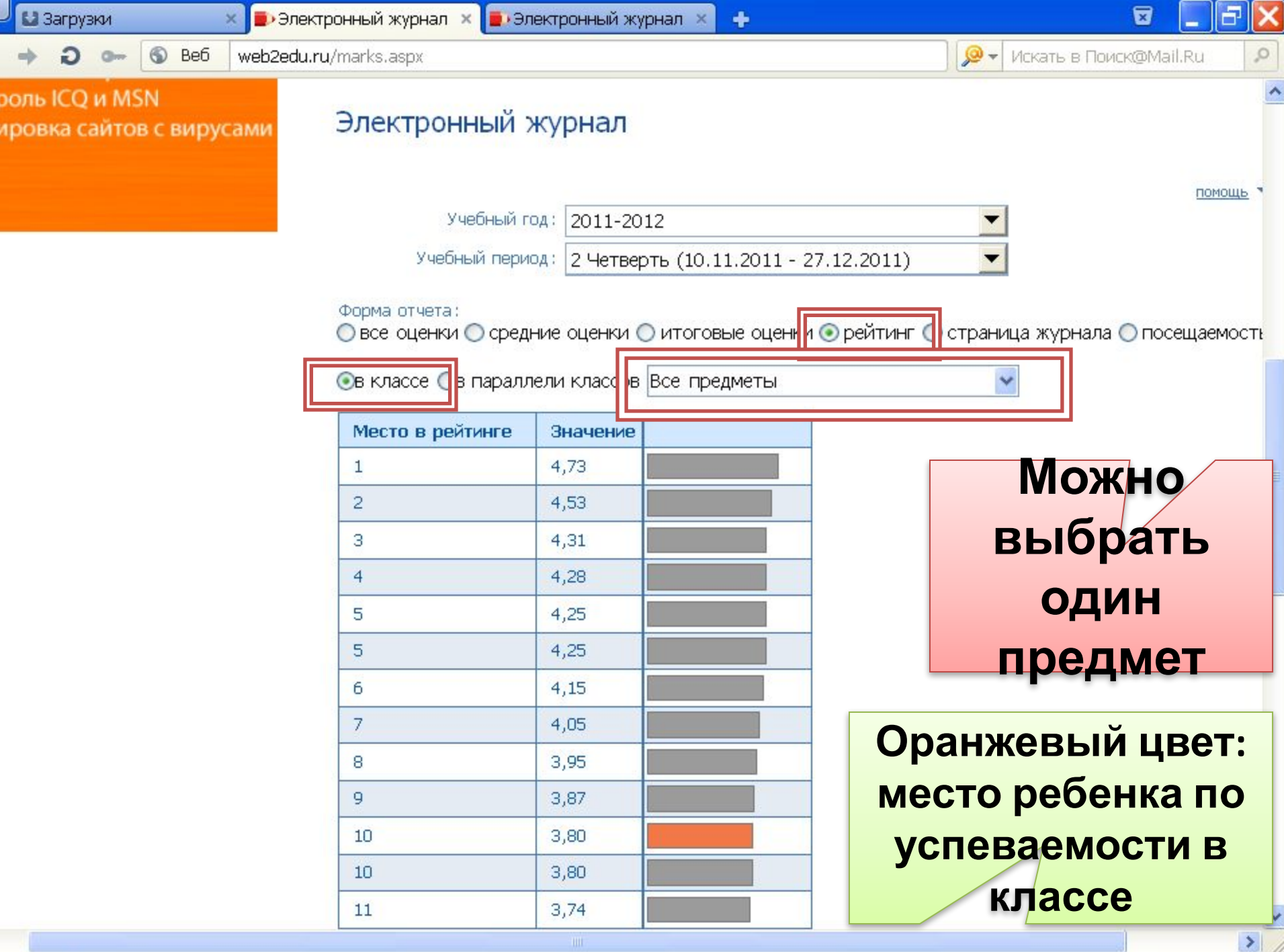

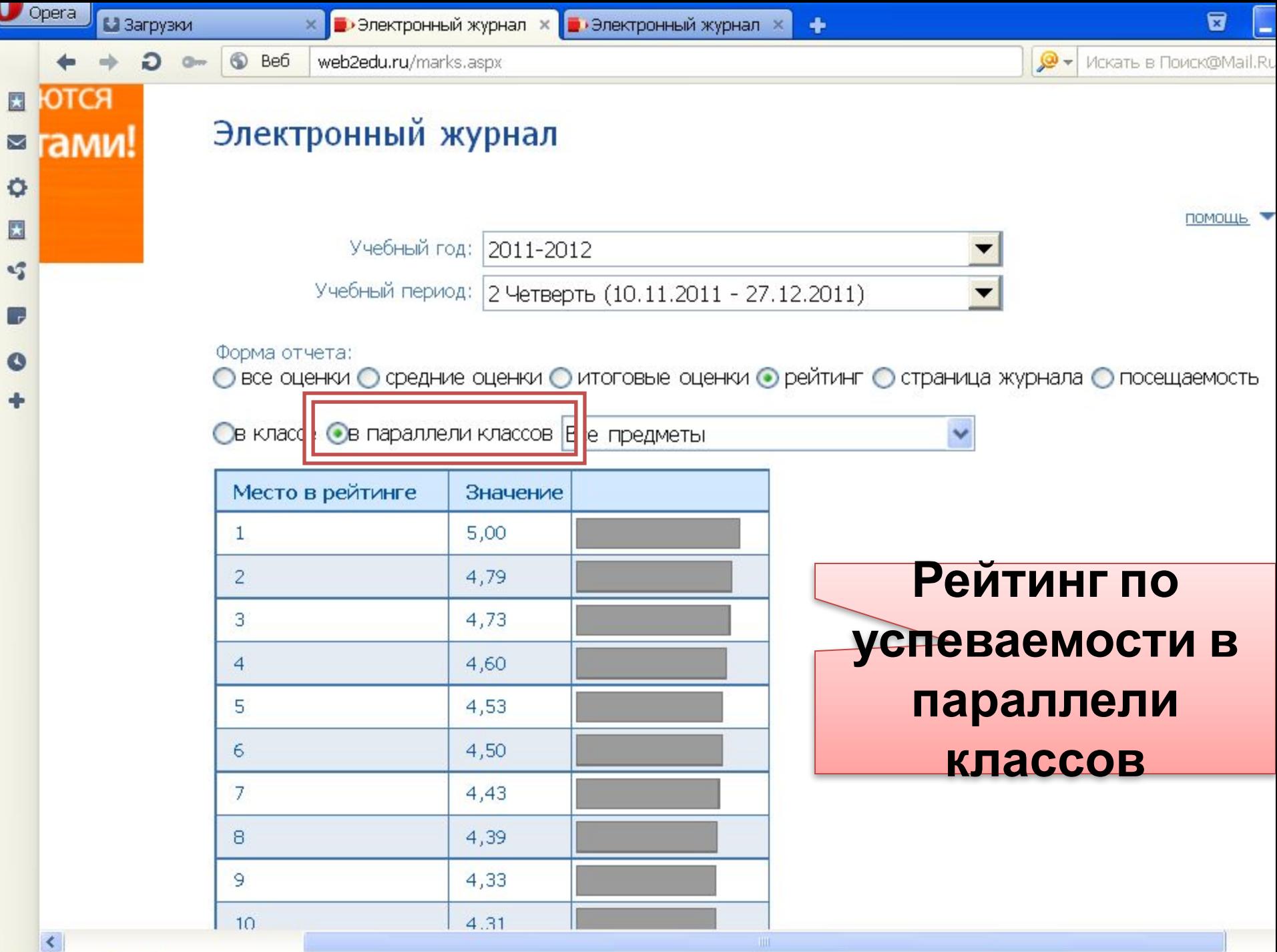

## **Посещаемость уроков**

**Выберите: 1.дневник ребенка, 2.электронный журнал, 3.посещаемость**

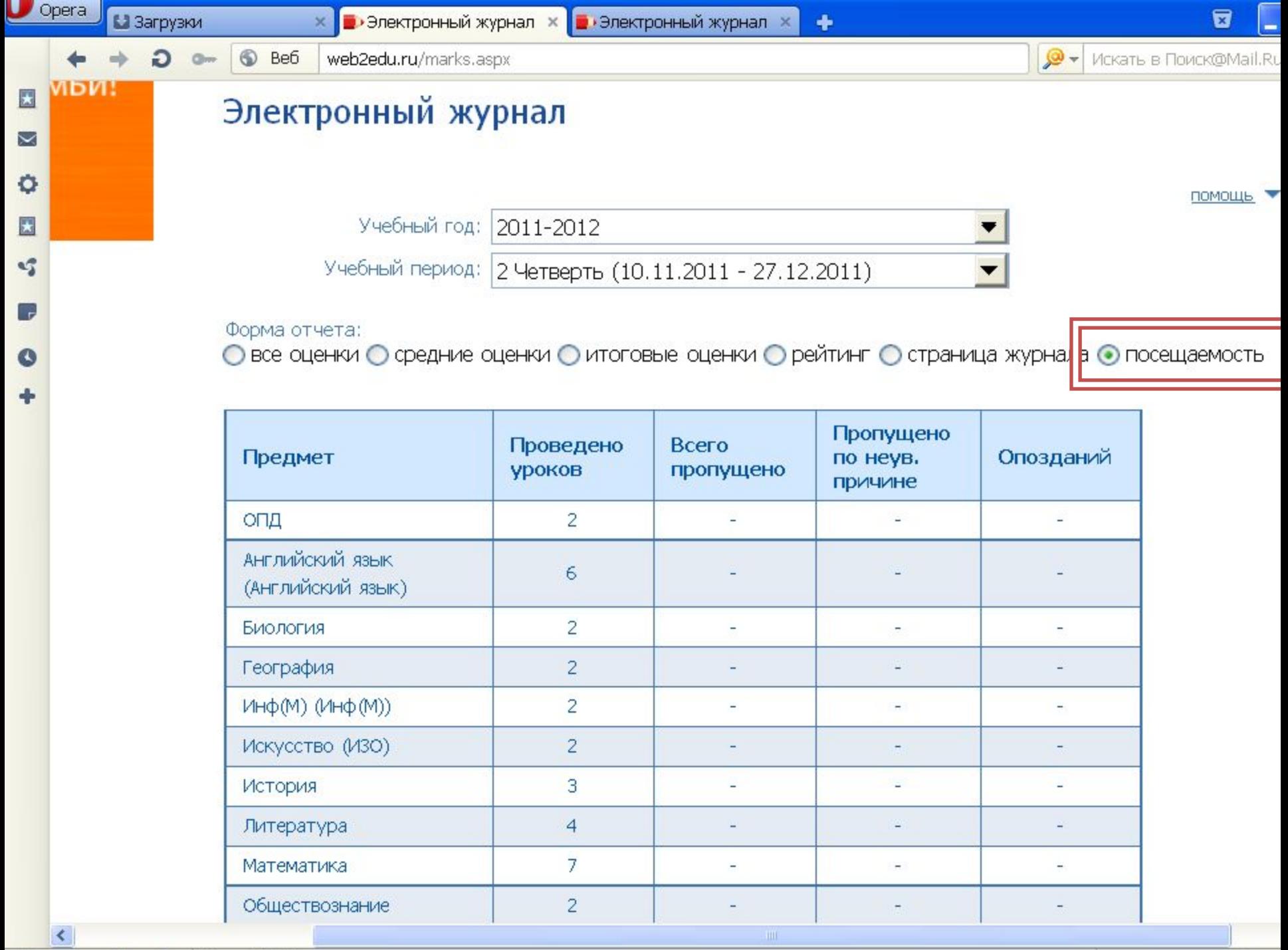

# **Расписание уроков**

**Выберите: 1.Моя школа 2.Расписание уроков**

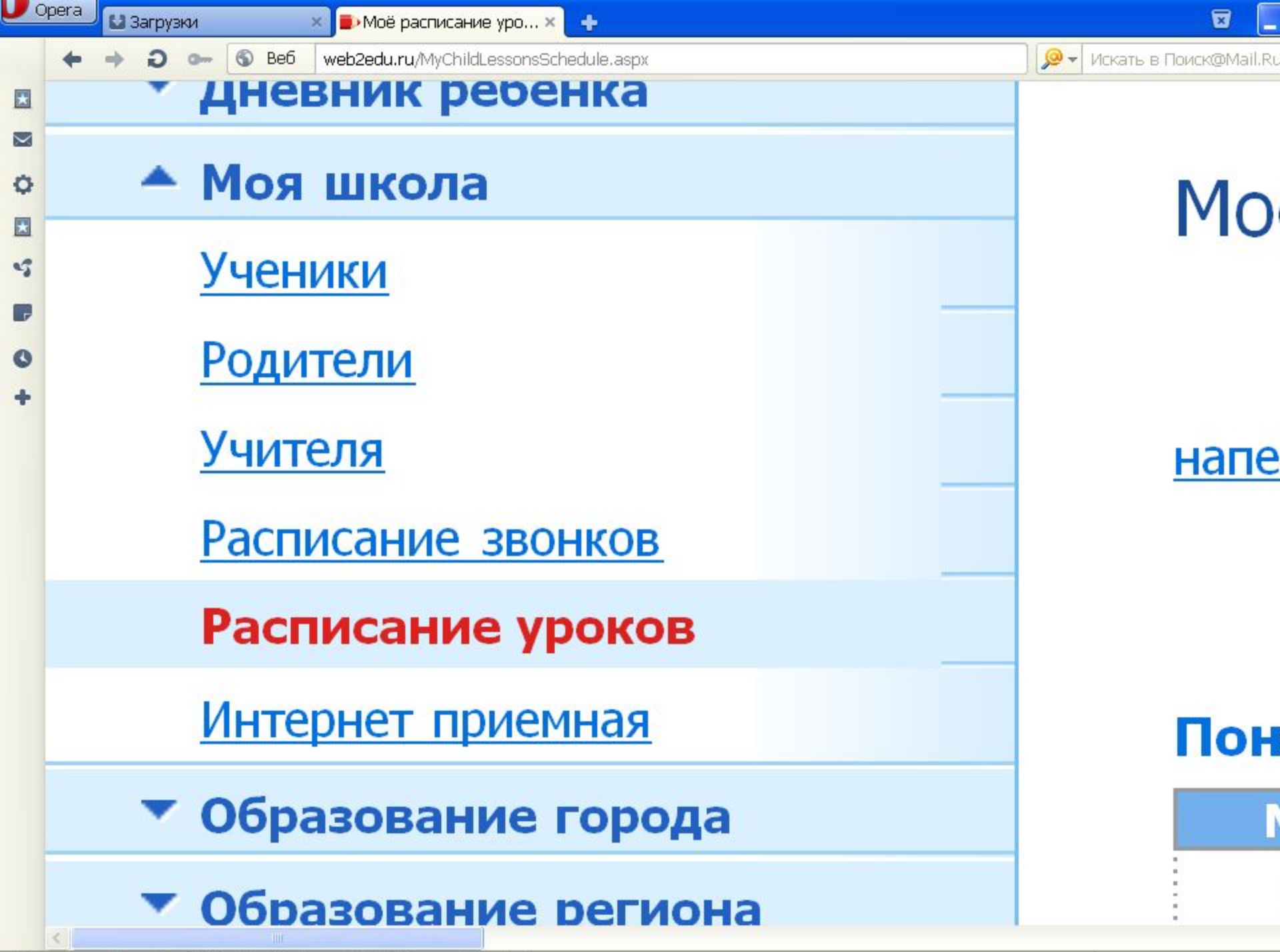

Моё расписание уроков на неделю | Посмотреть общее расписание

напечатать расписание список праздничных дней

Период действия: 3 Текущее (2 четверть) с 15.11.11 по 28.12.11

### Понедельник

E

X

۰

 $\mathbf{r}$ 

**SS** 

 $\mathbf{r}$ 

 $\bullet$ 

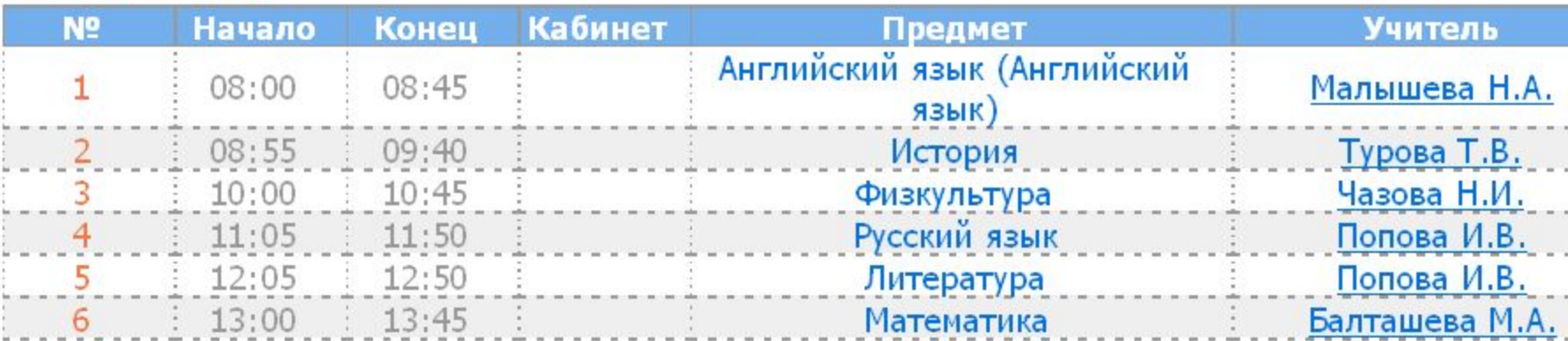

### **Вторник**

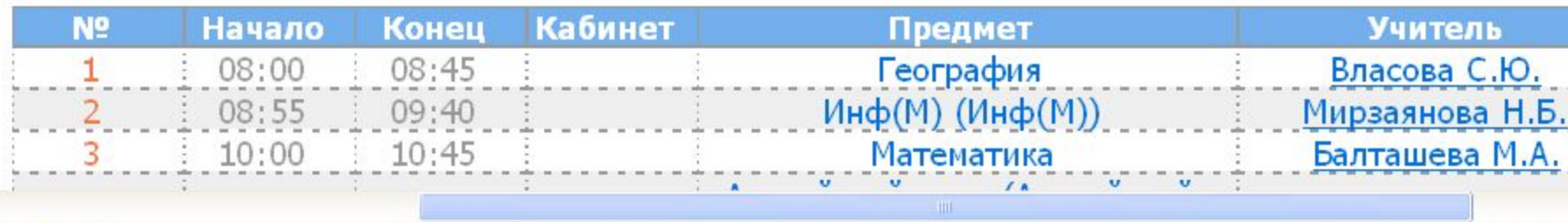

 $\left\langle \right\rangle$ 

 $\blacktriangledown$ 

## **Общение с учителями**

**Выберите: 1.Моя школа 2.Учителя**

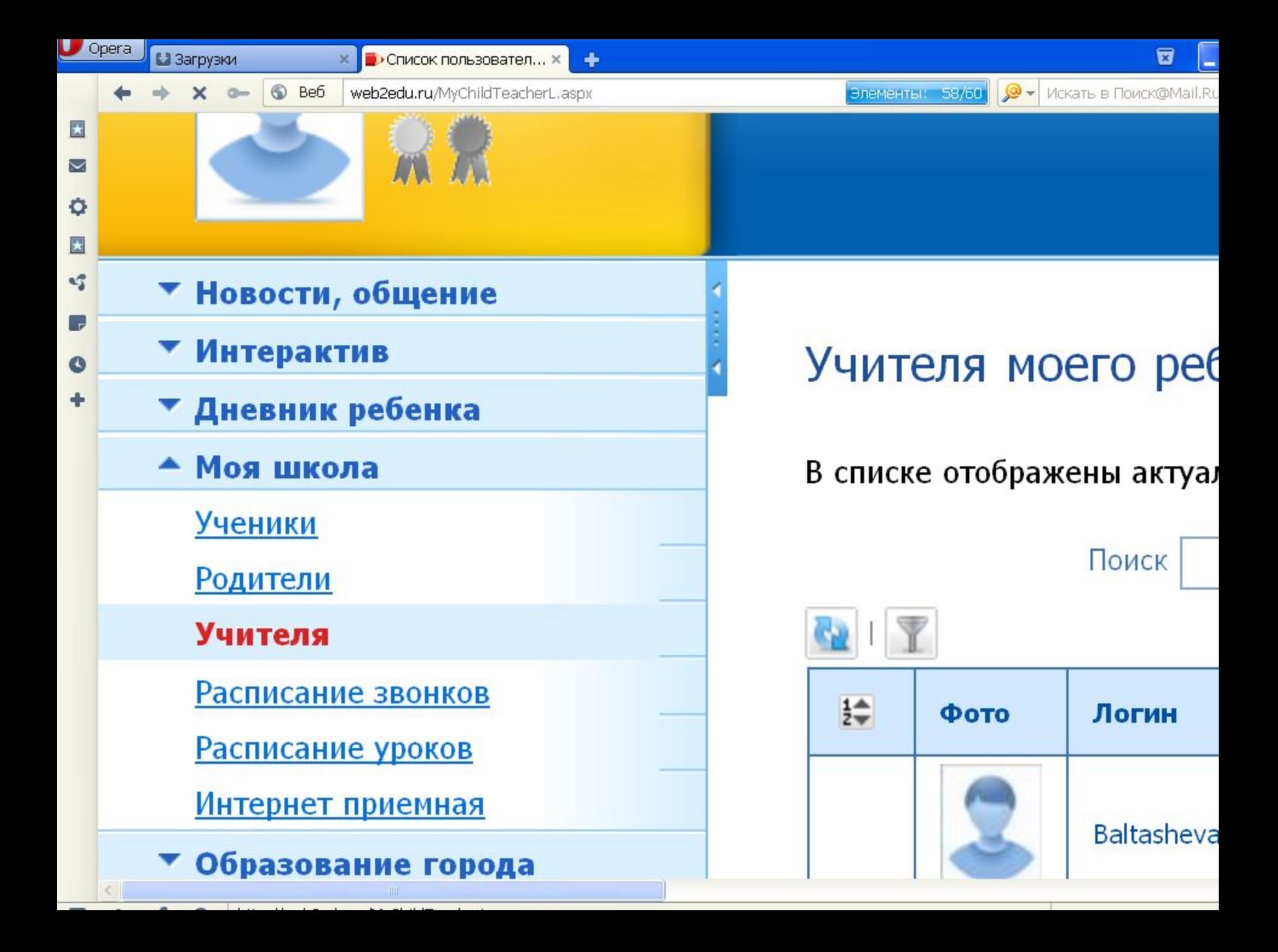

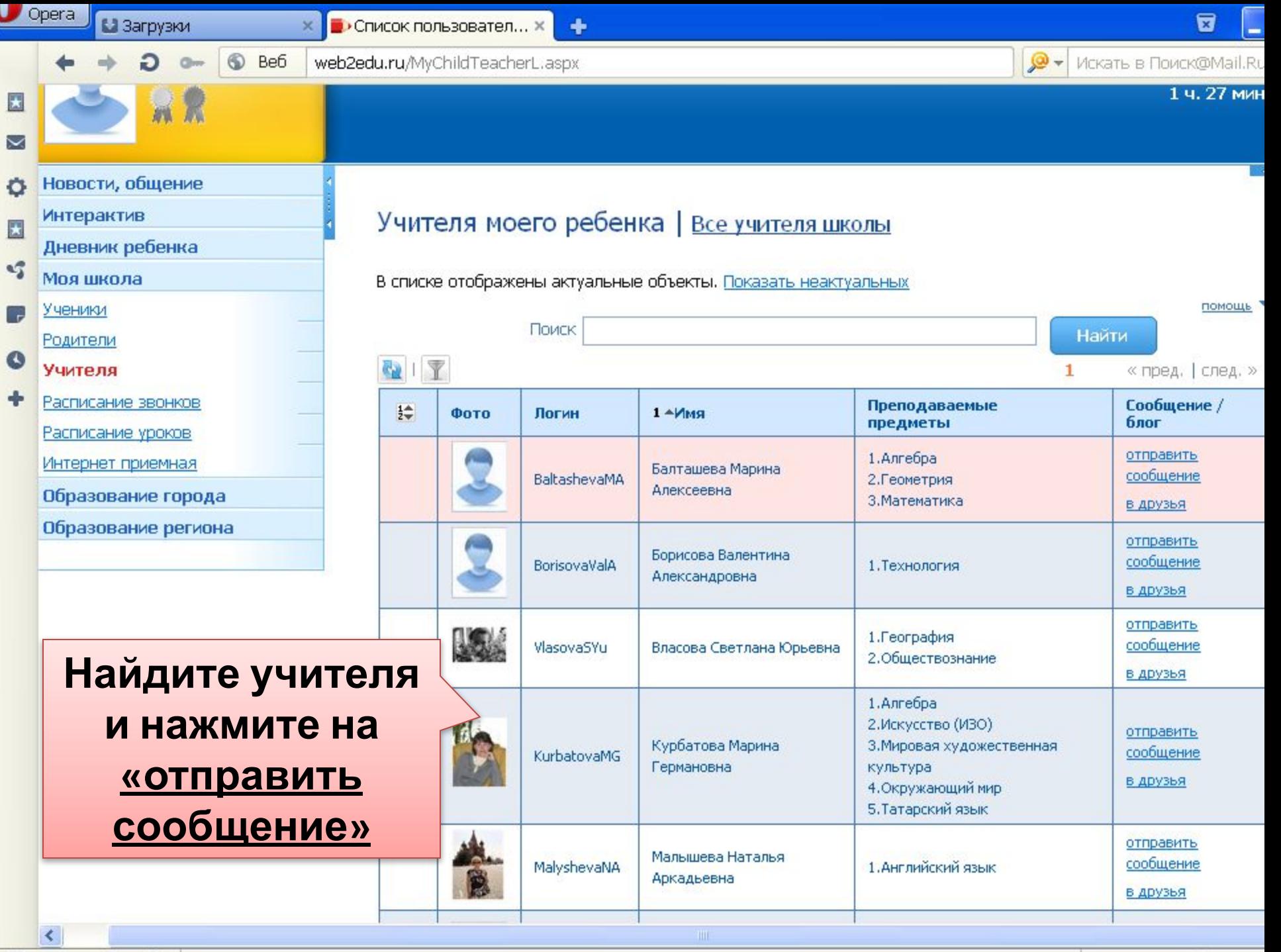